### **AutoCAD Crack**

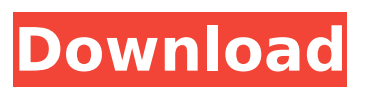

#### **AutoCAD Crack Product Key Free Download**

A successful product, AutoCAD has been installed on more than 40 million computers worldwide, and has been used in the design of more than 6,000,000 buildings. AutoCAD 2018 is expected to be available for Mac OS X in 2019 Contents AutoCAD is licensed in two versions, AutoCAD LT, which requires a license for each user, and AutoCAD Premier, which offers both installation and server licensing. AutoCAD LT is designed to be used in schools, at home, or in small offices. LT allows for the creation of 2D and 3D drawings for both private use and use by the public (limited

company, office, etc.). AutoCAD Premier is designed for medium-sized businesses (10,000 to 100,000 square feet). Its capabilities include architectural design, mechanical design, civil engineering, electrical engineering, fire protection engineering, and steel engineering. AutoCAD 2018 is a major update to AutoCAD LT, Premier, and AutoCAD R13. It was released on May 1, 2018 and is being released as part of a new AutoCAD development strategy. Its intended use is for designers and draftsmen to work on small commercial projects. History In 1982, AutoCAD was introduced as a desktop application for the Apple II by an American company named Autodesk. It was first released in December 1982 and quickly became the standard for desktop CAD in the United States. The main goal of the product was to create a CAD program that is "easy to use for the average drafting and design application.

That's what we wanted to create," said Larry W. Keller, a research director at the time for the research firm of CDP Associates. "The audience was not looking for something that would give them unlimited power, it was to be a drafting application. To go from one page to another, to be able to modify what they created, was important." In 1990, the first third-party AutoCAD license was developed by Autodesk, and that product became more widely used and popular than AutoCAD itself. This was the beginning of third-party AutoCAD. The first AutoCAD for Macintosh was released in 1992 and was about half the size of the Windows version. The product grew in popularity because of AutoCAD's ease of use and customizability. The interface is similar to Microsoft Word, and AutoC

**AutoCAD Crack Activation Code With Keygen**

Applications AutoCAD 3D, 3D modeling and presentation software. AutoCAD modeling tools include the following: Structural Architecture Landscape architecture BIM and asset management Contract management Engineering Design-build Erector /Foundation Mechanical Schematic Plumbing Energy modeling Mechanical Electrical Plumbing HVAC fire protection Heating ventilation and air conditioning Scheduling and scheduling AutoCAD DWG allows you to create a presentation of your drawings. Models AutoCAD Architecture AutoCAD Electrical AutoCAD Landscape Architecture AutoCAD Land Surveying AutoCAD Mechanical AutoCAD Plumbing AutoCAD Power Design AutoCAD Structural AutoCAD Civil 3D AutoCAD Electrical Design AutoCAD Mechanical Design AutoCAD Electrical Design AutoCAD Mechanical Design AutoCAD

Landscape Architecture AutoCAD Drainage Design AutoCAD Mechanical Engineering AutoCAD Electrical Engineering AutoCAD HVAC Design AutoCAD Electrical HVAC Design AutoCAD Fire Protection Design AutoCAD Plumbing HVAC Design AutoCAD Mechanical HVAC Design AutoCAD Electrical Engineering AutoCAD Pipe Design AutoCAD Mechanical Plumbing AutoCAD Pipe Design AutoCAD Mechanical Plumbing Extensions AutoCAD Calc (AutoCAD macro recorder) AutoCAD Mechanical HVAC Design AutoCAD Pipe Design Automate-a-Room AutoCAD Land Surveying Demo AutoCAD Architectural Wizard AutoCAD Mechanical Desktop AutoCAD Electrical Desktop Learning centers AutoCAD Classroom at Autodesk University AutoCAD Classroom at Autodesk University Revit Revit 2012 Revit 2016 Revit Architecture Revit Building Information Modeling Revit MEP

Revit Electrical Revit Landscape Architecture Revit Structural Revit Virtual Construction Manager Revit Visualizations Revit Utilities Maya Maya 8.2 Maya 8.3 Maya 2012 Maya 2014 Maya 2016 Maya 2018 AutoCAD eLearning - If you have never used AutoCAD before, this is a great place to start and learn about the software. AutoCAD eLearning is available for free. ca3bfb1094

### **AutoCAD (Latest)**

First Load the file in the software which can be found on the keygen. In this case i want to load the file in the Autodesk Autocad software. So i select the autocad.exe file from the keygen. Step 2: Load the patch in the software. Launch the software. When the software starts it will show the "Search for Product Updates..." message. So click on the "Search for Product Updates" button. Step 3: Now the software will automatically update the software. The patch file will be added to the software. Step 4: Once the patch is successfully loaded in the software, you can check the patch by selecting "Check for Product Updates...". Step 5: Once the patch is checked in the software you can download it. Step 6: You can also use it to update the software. Q: How to display some text that doesn't

allow line break in VueJS? I have a text in html. I want to display it inside the tag, but when I put in the tag, it displays the code as it is, with line breaks. How can I display it in the tag, and in this format: Some text - (line break) and not this: Some text - (line break) Here is the code: Document Some text -

**What's New In?**

Markup Assist automatically annotates on your screen to help you better understand the model. Zoom to annotate on your screen while you model. (video: 1:15 min.) "Show & Hide": Create more detailed views by showing different parts of the model. When a view is selected, the rest of the model can be hidden or collapsed, saving space. Better Importing: Plywood, carbon fiber, leather, satin, and even extruded mesh are just a click away. Convert your 3D models to DWG and DXF

# format. (video: 5:30 min.) "Copy & Paste": Copy an area of a model and paste it into a new drawing. Keep all the same properties of the copied area, so you don't need to redefine the model. "Pivot": "Pivot" makes it easy to set any point in the model as the origin. Now you can always set the viewing direction of your models with the model in the right orientation. Rotate and Scale: Choose how much or how little to scale or rotate your model. Scale your model with precision. (video: 1:15 min.) "Drawing Tools": Quickly and accurately draw complex lines and curves. Now you can draw custom lines and curves, even if they follow a complex path. "Inventor": Use Autodesk's well-known features like bridging, linking, and tracking to get things done faster. "Extended": Integrate your work with other Autodesk products to easily share, exchange, and connect. "New Shape": Draw 3D models that are

# even smaller than they were before! Set different drawing properties, such as width and depth, with each shape. (video: 2:30 min.) "Measure": Faster and more reliable – you can now measure or snap to all available intersections and corners. "Rotate": Snap to lines on either side of the face you are rotating. Now you can snap to the sides and back of any face, to keep your drawing in the right orientation. (video: 1

**System Requirements:**

Minimum: OS: Windows XP SP2, Vista, 7, 8, 8.1, 10 Processor: Intel® Pentium® 4 2.0 GHz CPU or equivalent Memory: 1 GB RAM Graphics: Intel GMA 3100 HD, Intel GMA 3150 HD, Intel GMA 3200 HD, NVIDIA GeForce 320M, NVIDIA GeForce GTX 550 Ti, AMD Radeon HD 5450 DirectX: Version 9.0 Storage: 100 MB available space Additional Notes: Requires a digital connection to a controller

[https://www.ronenbekerman.com/wp-content/uploads/2022/07/AutoCAD\\_Full\\_Version\\_Free\\_2022.pdf](https://www.ronenbekerman.com/wp-content/uploads/2022/07/AutoCAD_Full_Version_Free_2022.pdf) <https://www.theyellowbelly.com/wp-content/uploads/2022/07/AutoCAD-2.pdf> <https://linesdrawn.org/coming-soon/> <http://jaxskateclub.org/2022/07/23/autocad-24-2-crack/> <https://ozdesignhome.lt/autocad-24-1-crack-full-product-key-pc-windows-latest/> <https://anipool.es/wp-content/uploads/2022/07/AutoCAD-7.pdf> <https://www.raven-guard.info/autocad-24-1-download-latest/> <https://queery.org/autocad-22-0-free/> <https://maisonchaudiere.com/advert/autocad-2019-23-0-crack-activation-free/> <http://www.wellbeingactivity.com/?p=39964> <https://omidsoltani.ir/264125/autocad-crack-win-mac-2022.html> <https://coquenexus5.com/autocad-win-mac/> [https://www.opticnervenetwork.com/wp](https://www.opticnervenetwork.com/wp-content/uploads/2022/07/AutoCAD__Free_Download_2022.pdf)[content/uploads/2022/07/AutoCAD\\_\\_Free\\_Download\\_2022.pdf](https://www.opticnervenetwork.com/wp-content/uploads/2022/07/AutoCAD__Free_Download_2022.pdf) [https://www.nesoddenhk.no/wp](https://www.nesoddenhk.no/wp-content/uploads/2022/07/AutoCAD_Crack___Incl_Product_Key_Free.pdf)[content/uploads/2022/07/AutoCAD\\_Crack\\_\\_\\_Incl\\_Product\\_Key\\_Free.pdf](https://www.nesoddenhk.no/wp-content/uploads/2022/07/AutoCAD_Crack___Incl_Product_Key_Free.pdf) <https://aparatefitness.com/autocad-23-0-pc-windows-latest-2022/> <https://eafuerteventura.com/autocad-2023-24-2-crack-torrent-activation-code-win-mac/> <https://anandabangalore.org/uncategorized/autocad-crack-5> <http://www.mtcpreps.com/wp-content/uploads/2022/07/vygngil.pdf>

<https://accwgroup.com/autocad-crack-18/> <http://www.coneccta.com/2022/07/23/autocad-crack-free-download-mac-win-3/>